SAP How-to Guide **Business Analytics** 

SAP HANA™ Appliance

# **How To Delta Merge for SAP HANA and SAP BW powered by SAP HANA**

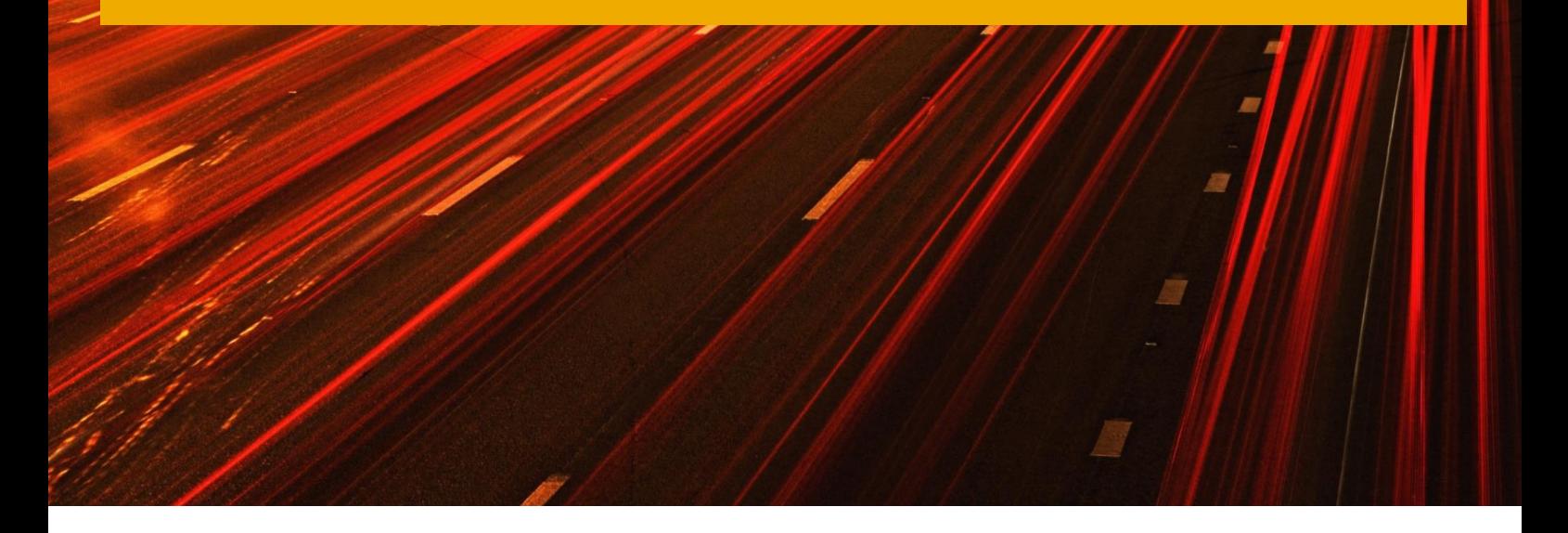

Applicable Releases:

SAP HANA 1.0 SPS 05 and SAP BW powered by HANA 7.3 SP6 or higher

Version 2.2 January 2015

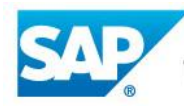

The Best-Run Businesses Run SAP<sup>™</sup>

#### © Copyright 2015 SAP AG. All rights reserved.

No part of this publication may be reproduced or transmitted in any form or for any purpose without the express permission of SAP AG. The information contained herein may be changed without prior notice. Some software products marketed by SAP AG and its distributors contain proprietary software components of other software vendors. Microsoft, Windows, Excel, Outlook, and PowerPoint are registered trademarks of Microsoft Corporation.

IBM, DB2, DB2 Universal Database, System i, System i5, System p, System p5, System x, System z, System z10, System z9, z10, z9, iSeries, pSeries, xSeries, zSeries, eServer, z/VM, z/OS, i5/OS, S/390, OS/390, OS/400, AS/400, S/390 Parallel Enterprise Server, PowerVM, Power Architecture, POWER6+, POWER6, POWER5+, POWER5, POWER, OpenPower, PowerPC, BatchPipes, BladeCenter, System Storage, GPFS, HACMP, RETAIN, DB2 Connect, RACF, Redbooks, OS/2, Parallel Sysplex, MVS/ESA, AIX, Intelligent Miner, WebSphere, Netfinity, Tivoli and Informix are trademarks or registered trademarks of IBM Corporation. Linux is the registered trademark of Linus Torvalds in the U.S. and other countries.

Adobe, the Adobe logo, Acrobat, PostScript, and Reader are either trademarks or registered trademarks of Adobe Systems Incorporated in the United States and/or other countries.

Oracle is a registered trademark of Oracle Corporation.

UNIX, X/Open, OSF/1, and Motif are registered trademarks of the Open Group.

Citrix, ICA, Program Neighborhood, MetaFrame, WinFrame, VideoFrame, and MultiWin are trademarks or registered trademarks of Citrix Systems, Inc.

HTML, XML, XHTML and W3C are trademarks or registered trademarks of W3C®, World Wide Web Consortium, Massachusetts Institute of Technology.

Java is a registered trademark of Sun Microsystems, Inc.

JavaScript is a registered trademark of Sun Microsystems, Inc., used under license for technology invented and implemented by Netscape. SAP, R/3, SAP NetWeaver, Duet, PartnerEdge, ByDesign, SAP BusinessObjects Explorer, StreamWork, and other SAP products and services mentioned herein as well as their respective logos are trademarks or registered trademarks of SAP AG in Germany and other countries.

Business Objects and the Business Objects logo, BusinessObjects, Crystal Reports, Crystal Decisions, Web Intelligence, Xcelsius, and other Business Objects products and services mentioned herein as well as their respective logos are trademarks or registered trademarks of Business Objects Software Ltd. Business Objects is an SAP company.

Sybase and Adaptive Server, iAnywhere, Sybase 365, SQL Anywhere, and other Sybase products and services mentioned herein as well as their respective logos are trademarks or registered trademarks of Sybase, Inc. Sybase is an SAP company.

All other product and service names mentioned are the trademarks of their respective companies. Data contained in this document serves informational purposes only. National product specifications may vary. The information in this document is proprietary to SAP. No part of this document may be reproduced, copied, or transmitted in any form or for any purpose without the express prior written permission of SAP AG. This document is a preliminary version and not subject to your license agreement or any other agreement with SAP. This document contains only intended strategies, developments, and functionalities of the SAP® product and is not intended to be binding upon SAP to any particular course of business, product strategy, and/or development. Please note that this document is subject to change and may be changed by SAP at any time without notice.

SAP assumes no responsibility for errors or omissions in this document. SAP does not warrant the accuracy or completeness of the information, text, graphics, links, or other items contained within this material. This document is provided without a warranty of any kind, either express or implied, including but not limited to the implied warranties of merchantability, fitness for a particular purpose, or non-infringement. SAP shall have no liability for damages of any kind including without limitation direct, special, indirect, or consequential damages that may result from the use of these materials. This limitation shall not apply in cases of intent or gross negligence.

The statutory liability for personal injury and defective products is not affected. SAP has no control over the information that you may access through the use of hot links contained in these materials and does not endorse your use of third-party Web pages nor provide any warranty whatsoever relating to third-party Web pages.

SAP "How-to" Guides are intended to simplify the product implementtation. While specific product features and procedures typically are explained in a practical business context, it is not implied that those features and procedures are the only approach in solving a specific business problem using SAP NetWeaver. Should you wish to receive additional information, clarification or support, please refer to SAP Consulting.

Any software coding and/or code lines / strings ("Code") included in this documentation are only examples and are not intended to be used in a productive system environment. The Code is only intended better explain and visualize the syntax and phrasing rules of certain coding. SAP does not warrant the correctness and completeness of the Code given herein, and SAP shall not be liable for errors or damages caused by the usage of the Code, except if such damages were caused by SAP intentionally or grossly negligent.

#### Disclaimer

Some components of this product are based on Java™. Any code change in these components may cause unpredictable and severe malfunctions and is therefore expressively prohibited, as is any decompilation of these components.

Any Java™ Source Code delivered with this product is only to be used by SAP's Support Services and may not be modified or altered in any way.

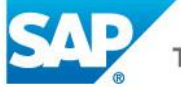

### **Document History**

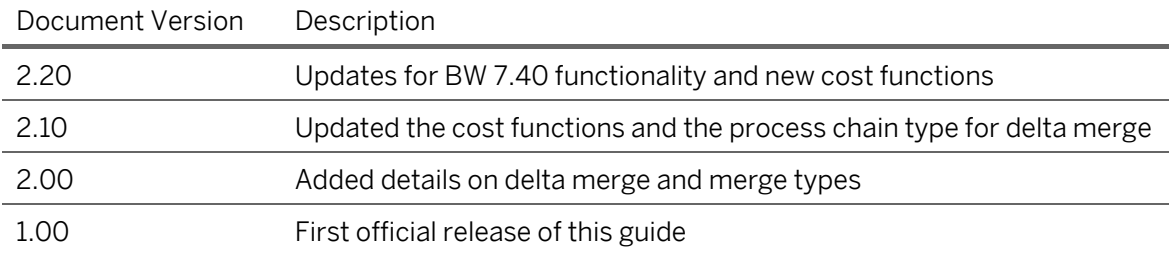

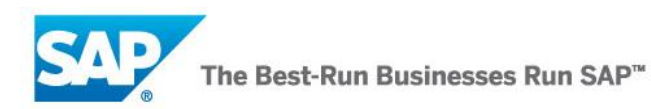

## **Typographic Conventions**

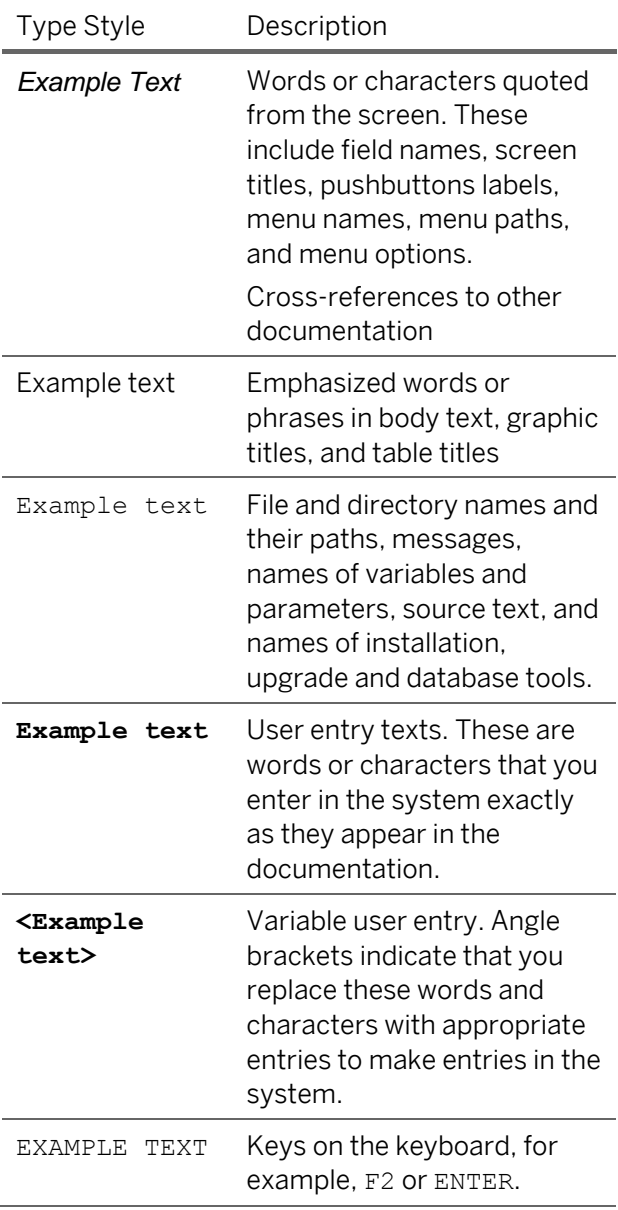

### **Icons**

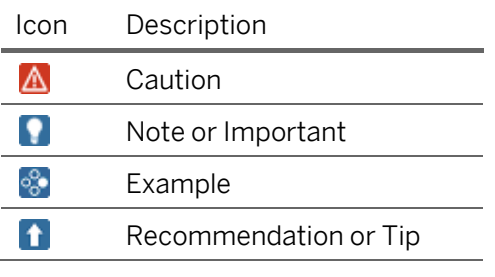

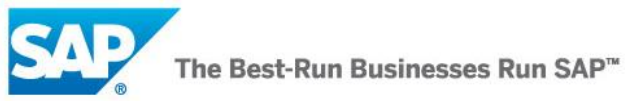

### **Table of Contents**

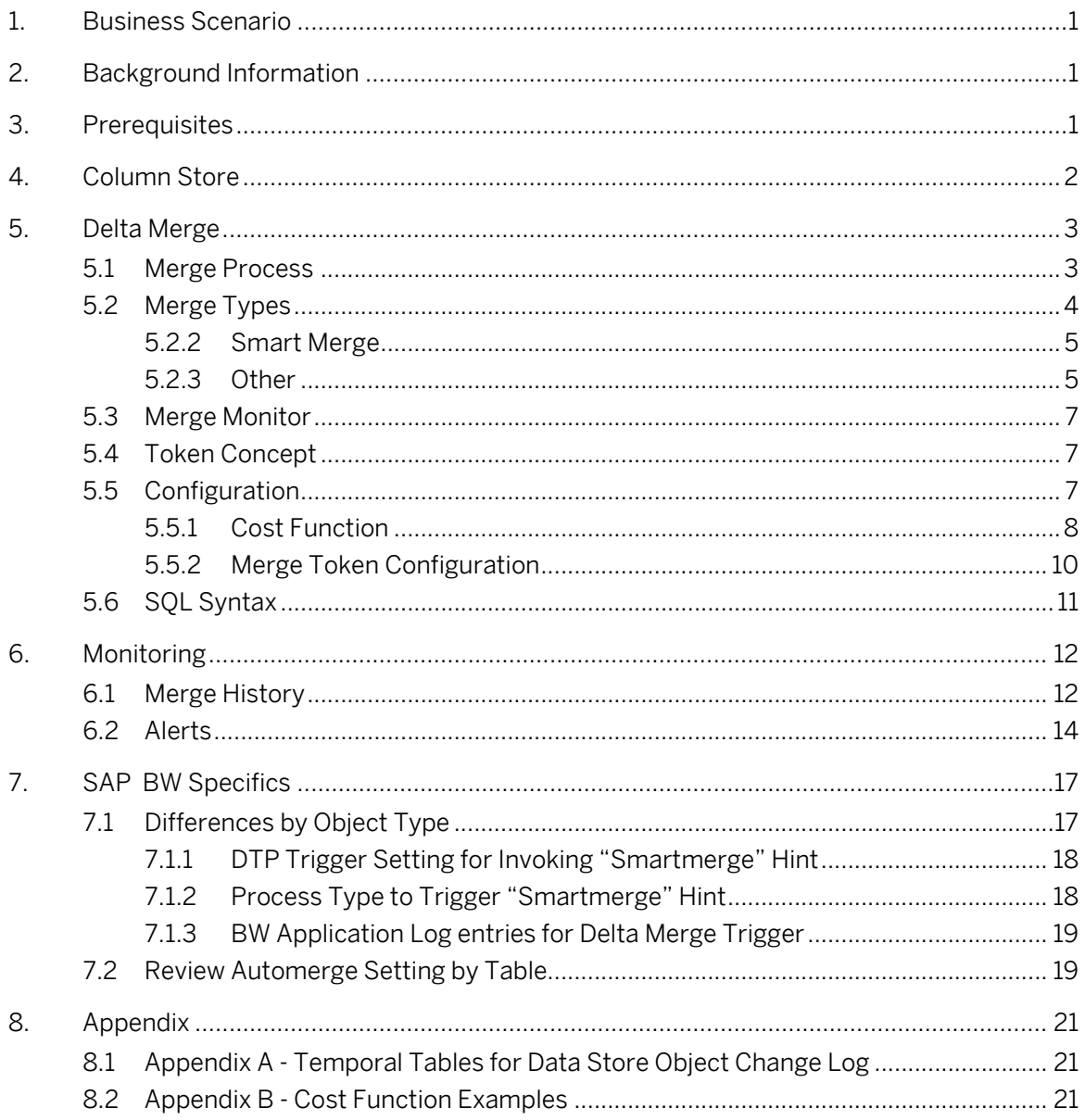

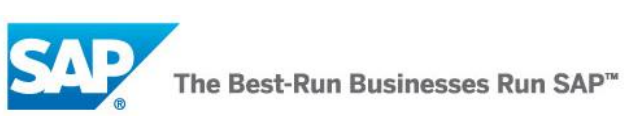

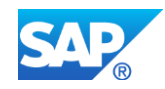

## <span id="page-5-0"></span>**1. Business Scenario**

The implementation and operation of SAP HANA requires a solid understanding of the delta merge process in the database. Understanding this will allow administrators to optimize data loading and can in some cases help improving the execution performance of query processing in SAP HANA or any application (e.g. SAP BW). Delta merge processing can consume a non-trivial amount of system resources) and therefore needs to be understood in order to manage any system powered by SAP HANA.

# <span id="page-5-1"></span>**2. Background Information**

This document provides an overview of the SAP HANA delta merge process and the specific operations that affect applications such as SAP BW powered by SAP HANA. In order to provide insight on this topic, the document will cover the following:

- Updating the column store
- Delta merge concept
- Delta merge process
- Monitoring the merge process
- Configuring the merge process
- Implications for applications like SAP BW powered by SAP HANA

### $\mathbf{A}$  Caution

 Within this document references are made to configuration. There is no recommendation in this document to change any of the default settings!

# <span id="page-5-2"></span>**3. Prerequisites**

Readers who will benefit most from this document are those who have had HANA technical training and/or reviewed RKT material

SAP HANA 1.0 SPS5, SAP BW powered by HANA 7.3 SP6 or higher

Provide information about:

- Relevant SAP Notes
	- SAP Note 1663501 <https://service.sap.com/sap/support/notes/1663501>
- Additional background/starting documentation (also provide a link)
	- [http://help.sap.com/content/hana/overview/hana\\_overview.htm](http://help.sap.com/content/hana/overview/hana_overview.htm)
- Required/recommended expertise or prior knowledge
	- SAP HANA technical training
	- SAP HANA RKT documentation reviewed

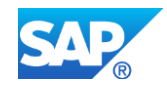

## <span id="page-6-0"></span>**4. Column Store**

A column store table is comprised of two index types, for each column a main index and a delta index. The delta storage is optimized for write operations and the main storage is optimized in terms of read performance and memory consumption. The use of the delta tables addresses the performance issues of loading directly to compressed columns.

As described in the Figure "Read and Write Operations on a Column Store Table" below, read operations are performed on both parts whereas write operations only affect the delta part. In order to optimize query execution performance of the system and to ensure optimum compression, the system needs to transfer the data from the delta part into the main part. This process is called delta merge.

This document is intended to give more insight on the merge process and the impact on SAP BW powered by SAP HANA administration tasks.

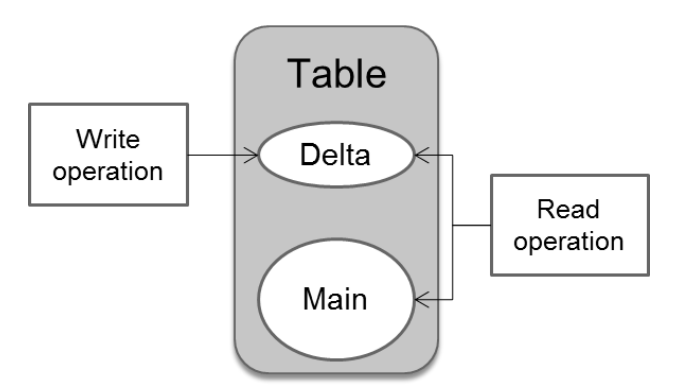

Figure: Read and Write Operations on a Column Store Table

## **A** Note

- There are different states a column store table can be in
	- Unloaded none of the column store data is loaded to main memory.
	- Partly loaded parts of the column store data are loaded to main memory e.g.: only a few columns recently used in a query.
	- Fully loaded all data of the column store is loaded into main memory

### **Note**

 For this document, it is sufficient to handle the delta part as one object and the main part as one object. In the subsequent sections, this document will refer to them as delta storage and main storage.

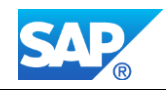

# <span id="page-7-0"></span>**5. Delta Merge**

Write operations are only performed on the delta storage. In order to transform the data into a format that is optimized in terms of memory consumption and read performance, it has to be transferred to the main storage. This is accomplished by a process called delta merge. This section is intended to give a better understanding of how this happens and when.

# <span id="page-7-1"></span>**5.1 Merge Process**

1. The Figure "Delta Merge Process" below describes the different states of a merge process, which objects are involved and how they are accessed.

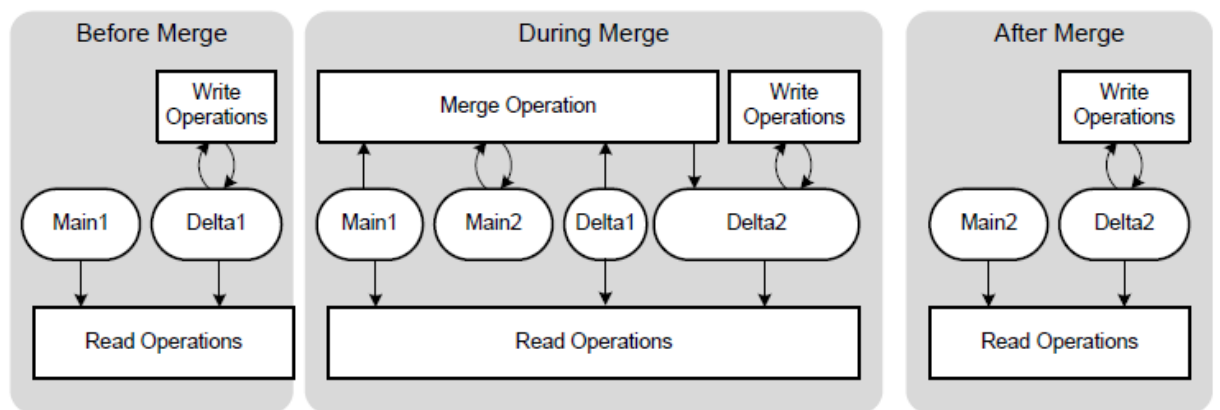

Figure: Delta Merge Process

### Before the merge operation:

All write operations go to storage Delta1 and read operations read from storages Main1 and Delta1.

### During the merge operation:

While the merge operation is running, all changes go into the second delta storage, Delta2. Read operations read from the original main storage, Main1, and from both delta storages, Delta1 and Delta2. Uncommitted changes in Delta1 are copied to Delta2. The content of Main1 and the committed entries in Delta1 are merged into the new main storage, Main2.

#### After the merge operation:

After the merge, Main1 and Delta1 storages are deleted.

2. The optimization of the compression algorithm is the second step of the delta merge process. After successful completion of the merge, this step calculates the optimized compression parameters. The system immediately reloads any column into memory if compression has changed.

**Note** 

 With this double buffer concept, the table only needs to be locked for a short duration starting just before open transactions are moved to delta2 and ending just after the storages are "switched".

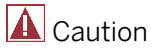

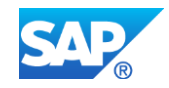

 As we can see in Figure "Delta Merge Process" above, the minimum memory requirement for delta merge includes the current main size + future main size + current delta + some additional memory.

It is important to understand, even if a column store table is unloaded or partly loaded, the whole table will be loaded into memory in order to perform the delta merge.

## **5.2 Merge on Partitioned Tables**

Executing a delta merge on partitioned tables can have a positive impact on the memory consumption during merge operation and the performance. Every partition of a table is treated internally as a standalone table with its own data and delta store.

When it comes to executing the delta merge, only the affected partitions of a table will be treated by the merge operation. As described before, the whole table has to be duplicated during the merge. For partitioned tables therefore, the amount of needed main memory during the merge is reduced, depending on the size of the partition.

As the merge duration mainly depends on the size of the merged table in main memory, merging a partition only also affects the merge runtime positively.

**A** Caution

Before a table is (re-)partitioned, a delta merge is executed. Therefore you have to partition tables in time to not run out of memory during a merge for huge tables.

# <span id="page-8-0"></span>**5.3 Merge Types**

One can put the different merge types in two categories for instance, the ones that are automatically executed by the system via a process called mergedog and the ones that can be triggered manually, either through an application (e.g. BW) or by a user sending an SQL statement to HANA.

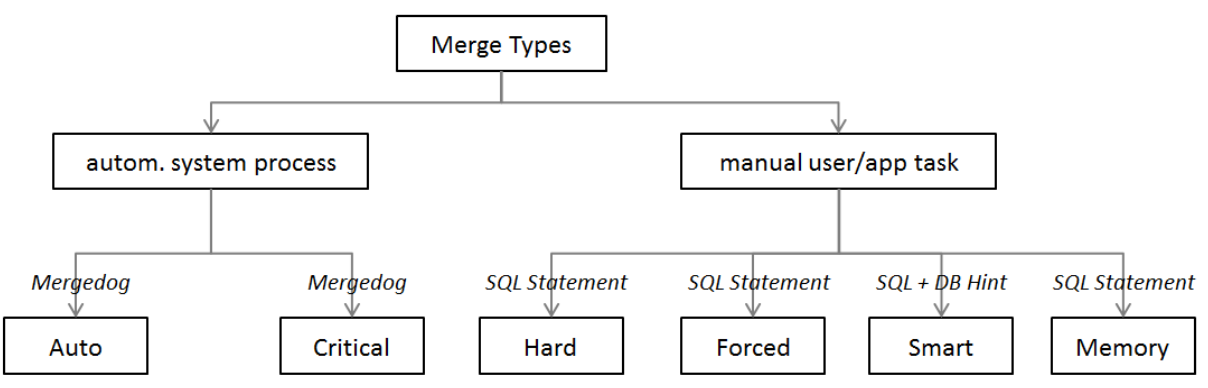

Figure 1: The different merge types in HANA

### **5.3.1 Auto Merge (default setting)**

There are different ways to initiate a merge process. The standard method for initiating a merge in SAP HANA is via auto merge. A system process called "Mergedog" periodically checks the column store tables which are loaded locally to the storage server and for which auto merge is enabled. It then determines for each individual table (or single partition of a split storage) if a merge should be executed based on configurable criteria. The configuration of the criteria is discussed in section "5.5 Configuration".

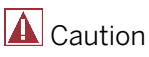

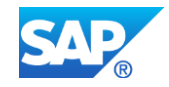

Auto Merge is the default setting and it is recommended not to change the settings for that as this is and will be the SAP optimized way for merging tables in HANA.

You might consider turning OFF Auto Merge when loading large tables and turning it ON again once tables are loaded.

**Note** 

Auto merge is used in SAP BW powered by SAP HANA's data store object activation process; see "7. SAP BW Specifics" section for more details.

## <span id="page-9-0"></span>**5.3.2 Smart Merge**

If an application requires more direct control over the merge process, SAP HANA supports a function that enables the application to request a delta merge via SQL command. The HANA system then determines if a delta merge should be executed by evaluating the delta merge decision function from in indexserver.ini. For example, if an application loads relatively large data volumes, a delta merge during the load may have a negative impact on the load performance and on other system users. Therefore, the application can disable auto merge for the tables that are being loaded and send a smart merge database "hint" to the database as soon as the load process is complete.

SOL Syntax:

MERGE DELTA OF <table\_name> WITH PARAMETERS ('SMART\_MERGE'='ON' | 'OFF')

As soon as the application, e.g. SAP BW, issues a smart merge "hint" to the database in order to trigger the merge processes, the following occurs:

- The system parameters configured for the "smart merge" process are evaluated
	- If the parameters indicate a merge is required, the merge is executed
	- If the "smart merge" parameters indicate a merge is not required, there is no further action and only a subsequent new hint from the application will trigger another evaluation of the parameters.

### $\overline{\mathbf{A}}$  Caution

For tables you want to merge with the smart merge you should disable the auto merge.Otherwise it could be that the auto merge and smart merge interfere each other

### **Note**

Smart merge is particularly relevant to SAP BW developers and administrators since it requires the implementation of SAP BW triggers to initiate the delta merge for certain SAP BW loading processes. More information on this topic will be provided in the "7.1 Differences by Object Type"section.

## <span id="page-9-1"></span>**5.3.3 Other**

**Note** 

The following merge types are not used in SAP BW powered by SAP HANA. They are initiated either manually, using an SQL function, or automatically and described in order to give an overview of all the merge types in the database.

### **5.3.3.1 Memory Merge**

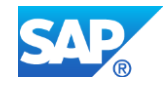

When issuing a merge via SQL statement, optional parameters can be passed which tell the system to do the merge only in memory. As a consequence, the changes are not yet written to the persistence layer and the delta log is not truncated. The update of the delta merge to the disk is subsequently processed via merge statement via SQL.

SOL Syntax: MERGE DELTA OF 'tableName' WITH PARAMETERS ('MEMORY\_MERGE' = 'ON' | 'OFF')

### **5.3.3.2 Hard Merge**

A hard merge is issued via a SQL statement and tells the server to execute the delta merge in any case that means without evaluating any formula from the configuration. However, the hard merge takes the token concept into account. See "5.4 Token Concept" section for more details.

SQL Syntax: MERGE DELTA OF 'tableName'

### **5.3.3.3 Forced Merge**

Forced merge is similar to a hard merge. It tells the system that delta storage must be merged disregarding any other factors, like system resource availability, delta storage size, etc. A forced merge may be useful in a situation where there is a heavy system load, but a small table needs to be merged or if a missed merge of a certain table is negatively impacting system performance.

SQL Syntax:

MERGE DELTA OF '<table\_name>' WITH PARAMETERS ('FORCED\_MERGE' = 'ON'|'OFF')

**A** Caution

The forced merge statement ignores the token concept

### $\bigotimes$  Note

The system however checks that there is not a memory issue occurring so this merge type still is not critical to the database.

### **5.3.3.4 Critical Merge**

The critical merge aims at keeping the system stable. In a case where auto merge has been disabled and no manual merge hints are sent to the system, the delta size could grow too large for a successful delta merge. The critical merge will automatically initiate a delta merge when a certain threshold is passed. This will therefore overrule other merge settings.

### $\overline{\mathbf{A}}$  Caution

 In any version prior to SPS4, no merge will be triggered automatically if the auto merge flag is turned off!

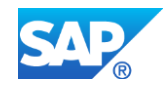

## <span id="page-11-0"></span>**5.4 Merge Monitor**

Merge Monitor controls the merge requests for all local column tables from a host global point of view. This means in a distributed system, every index server has its own Merge Monitor. For any of these, Merge Monitor only sees the host machine it is running on. The decision when to merge a single table must take the status of all column tables into account. The system uses cost functions to decide which table to merge and when to merge. There are also cost functions used to control how many tables are merged at the same time and how many threads are used to merge a single table.

Merge Monitor blocks merge request threads if there are insufficient system resources available or if the same table is already merged by another thread. This avoids long waits/delays for other threads for inserting or just reading data.

Depending upon current system resource consumption, merge motivation, cost functions and merge criteria, Merge Monitor lets single requesting merge threads pass and releases waiting threads. Each of these dependencies is discussed in the following sections.

## <span id="page-11-1"></span>**5.5 Token Concept**

Delta merge can create a heavy load on system resources. Therefore, controls need to be applied to ensure the delta merge processes do not consume all system resources.

The control mechanism is based on the allocation of tokens to each merge process. With the exception of the forced merge, a merge process cannot start unless it has been allocated tokens.

- Each merge token represents a single CPU.
- The load balancing cost function (load\_balancing\_func) determines the actual number of available merge tokens. This function is evaluated periodically (For more details refer to "5.5.2 Merge Token Configuration" section.)
- If all merge tokens are taken, merge requests have to wait for either new merge tokens through the system resources being released or tokens to be released by completed merge requests.

# <span id="page-11-2"></span>**5.6 Configuration**

In order to review the current configuration for the delta merge parameters, open SAP HANA Studio, select the server in the navigator and open the administration tools

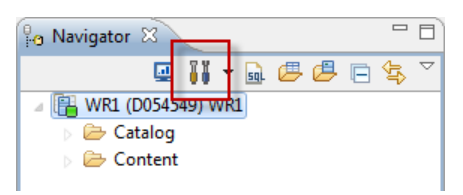

Figure: SAP HANA Navigator

Navigate to the "Configuration" tab and insert "merge" as a filter. The relevant values are displayed under the category "mergedog" and start with "smart merge ..."

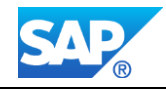

niew Landscane Alerts Performance Volumes Configuration System Information Diagnosis Files Trace Confi

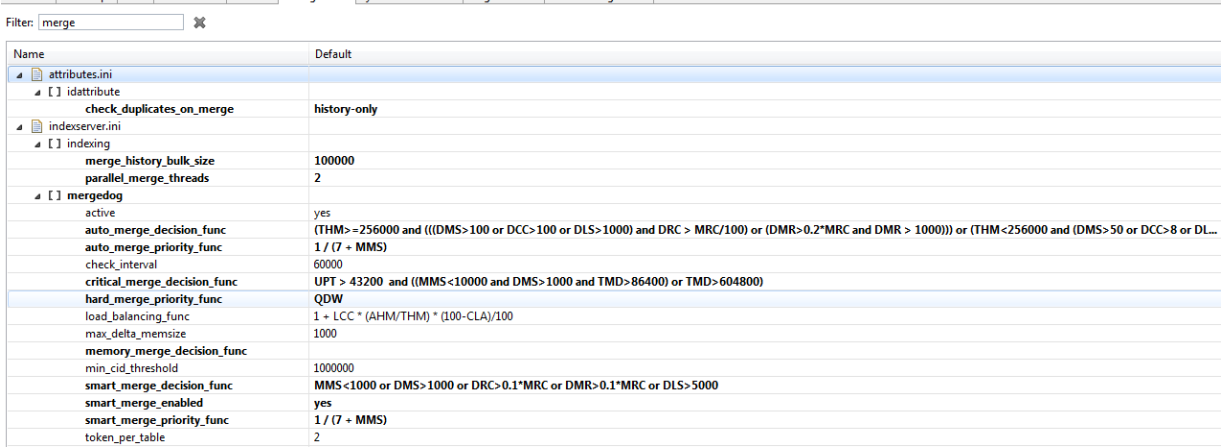

#### Figure: SAP HANA Configuration

The SAP BW powered by SAP HANA relevant decision settings are identified by the values starting with "smart\_merge...".

### Note

```
[mergedog]
active = yes
smart merge enabled = yes
```
The parameters in the above configuration indicate that:

Smart merge decision function evaluates true if delta memsize (DMS) exceeds 1 GB or delta cell count (DCC) exceeds 800 Mio or delta logsize (DLS) exceeds 5 GB. The DMS (delta mem size) determines the priority.

In other words, if the delta table memory size is greater than 1000 MB or the cell count in the delta table is greater than 800 million or the delta log size is greater than 5000 MB the delta merge will be executed by smart merge if a smartmerge HINT is received by the Merge Monitor.

The system prioritizes smart merge requests based on the delta memory size (DMS). Tables with the bigger deltas are merged first.

Smart merge can be switched off completely by changing the following parameter:

*[mergedog]*

*enable\_smart\_merge = no*

 $\mathbf{A}$  Caution

Mergedog settings should not be changed unless instructed to do so by SAP Support

### <span id="page-12-0"></span>**5.6.1 Cost Function**

The SAP HANA database will decide whether a requested delta merge should be executed or not, based on a cost function calculated during runtime. The cost function that determines if the requested delta merge will be executed is configured in the parameter

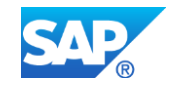

smart merge decision func. The cost function that determines which priority will be assigned to the delta merge is the smart\_merge\_priority\_func.

# Note

The evaluation of the cost function will only happen once for each smart merge request. So if the cost function yields a result of false (i.e. the system decides that a delta merge is not required), this request (hint) will be logged and the request will not be evaluated again.Only a new request (hint) can potentially initiate a new delta merge.

SAP HANA in the current version of writing this "How To" guide provides the following parameters to configure the cost function:

Derived From an Actual Table:

- DMS delta memory size [MB], is zero MB for an unloaded table
- MMS main resident memsize [MB], this is zero MB for an unloaded table
- TMD table merge delay [sec]
- MRC main row count [million]
- DMR deleted main rows [million]
- DLS delta log size [MB]
- DCC delta cell count [million]
- DRC delta row count [million]
- DUC delta uncommitted row count [million]
- NAME table name [string]
- SCHEMA schema name [string]
- LOADED table delta currently loaded [boolean]
- RHM estimated required heap memory to complete table optimization [MB]

Derived From an Optimization Request:

• QDW queuing delay wait [sec]

Independent From Table and Request:

- CLA CPU load average [percentage]
- LCC logical CPU count
- THM total heap memory [MB]
- AHM available heap memory, including memory which could be freed [MB]
- UPT indexserver uptime [sec]

Other Options:

NOW() current date and time (localtime of the server timezone) as date

SAP HANA SPS09 and Higher:

- NMU main max udiv [million]
- OCRC (last) optimize compression row count [million]

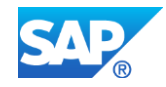

- CRCSOC change row count since (last) optimized compression [million]
- RP table is range partitioned [Boolean]

Parameters derived from merge requests can be used to build cost functions related to merge requests only, like all table merge request priority functions. For decision cost functions, optimization request related parameters can't be used. Non-table related parameters like CPU load average or memory consumption can be used for almost all cost functions. For decision cost functions, all parameters may be used except those derived from optimization request. This is obvious however as the decision to merge or optimize a table must be made prior to the actual merge request starting.

### **Note**

All these parameters can be used to build cost functions for all delta merge configurations.

## <span id="page-14-0"></span>**5.6.2 Merge Token Configuration**

For every merge request, the number of tokens required to perform the merge is calculated by the system. If the system is not able to determine a value, a default value will be returned. This default value can be configured through the token per table parameter. (It is not recommended to change this value

| $\Box$ mergedog            |                                       |
|----------------------------|---------------------------------------|
| active                     | yes                                   |
| auto_merge_decision_func   | DMS>1000 or TMD>3601 or DCC>800 or DL |
| auto_merge_priority_func   | DMS/1000 + TMD/3601 + DCC/800         |
| check interval             | 60000                                 |
| hard_merge_priority_func   | <b>ODW</b>                            |
| load balancing func        | 1 + LCC * (AHM/THM) * (100-CLA)/100   |
| max delta memsize          | 1000                                  |
| memory_merge_decision_func |                                       |
| min cid threshold          | 1000000                               |
| smart_merge_decision_func  | DMS>1000 or DCC>800 or DLS>5000       |
| smart_merge_enabled        | yes                                   |
| smart_merge_priority_func  | <b>DMS/1000</b>                       |
| token per table            | 2                                     |

Figure: Merge Token Configuration 1

The number of merge tokens available for allocation through a process will be adjusted following the current system resource availability. This number will be recalculated periodically by the system based on a cost function (load\_balancing\_func). The default cost function formula:

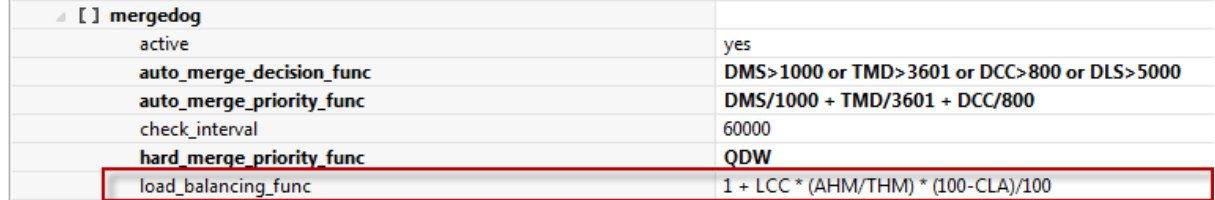

Figure: load\_balancing\_func Default Configuration

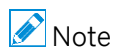

 If a hard maximum is required for the amount of tokens available, a constant value can be configured or a constant parameter (e.g.: LCC) could be used.

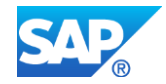

load balancing func =  $1 + LCC$  \* (100-CLA)/100

There is no option or need to disable, switch off, stop or even kill MergeMonitor. MergeMonitor is not a thread.

## <span id="page-15-0"></span>**5.7 General SQL Syntax for Delta Merge**

#### **SQL Syntax:**

MERGE [HISTORY] DELTA OF table\_name [PART int\_const] [ WITH PARAMETERS '(' parameter\_key\_value\_list ')' ]

#### WITH PARAMETERS (parameter\_key\_value):

Column store-specific options can be passed in using the "WITH PARAMETERS" clause.

- Keys and single values can be any string constant
- Duplicate keys are allowed
- Keys are automatically mapped into their uppercase representation

### **parameter** key value ::= <string\_literal> = <string\_literal> |

<identifier> = <string\_literal> |  $\le$ string literal $>$  = ( $\le$ string literal $>$ , ...

#### **Current parameters**

'SMART\_MERGE' = 'ON' | 'OFF'

When SM ART MERGE is ON, the database does a smart merge, this means database decides whether to merge or not based on merge criteria specified in automerge section of indexserver configuration

'PASSPORT'='<string>' Merge request call tag to identify the request in related traces

'MEMORY\_MERGE'='ON'|OFF' Database merges delta index in memory only, it will not be persisted.

'FORCED\_MERGE'='ON'|'OFF' If you want the merge to take place immediately regardless of system resource availability

#### **Description**

The **MERGE DELTA** statement merges the deltas to main column store table. Since the column store is read optimized and compressed, delta tables are introduced to optimize insert or updates in the optimized way. All insertions are passed to a delta index. At a certain point in time, deltas can be merged into the main index. Deltas will be merged into main column table and history deltas will be merged into history main. Regarding delta merge, historization of data is done within delta merge phase (of normal delta, not history table).

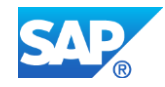

# <span id="page-16-0"></span>**6. Monitoring**

## <span id="page-16-1"></span>**6.1 Merge History**

All smart merges are logged and are found in the monitoring view M\_DELTA\_MERGE\_STATISTICS. There you can find several delta merge details like table name, merge start time, merge duration and so on.

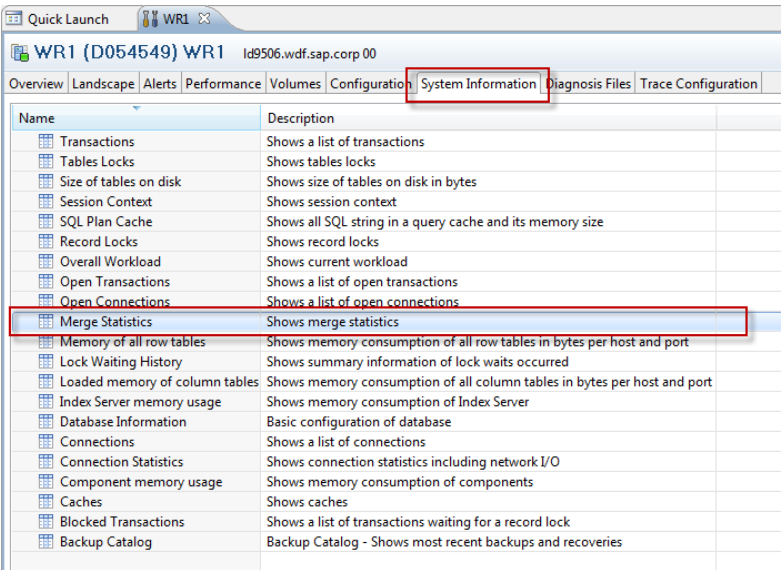

#### Figure: System Information

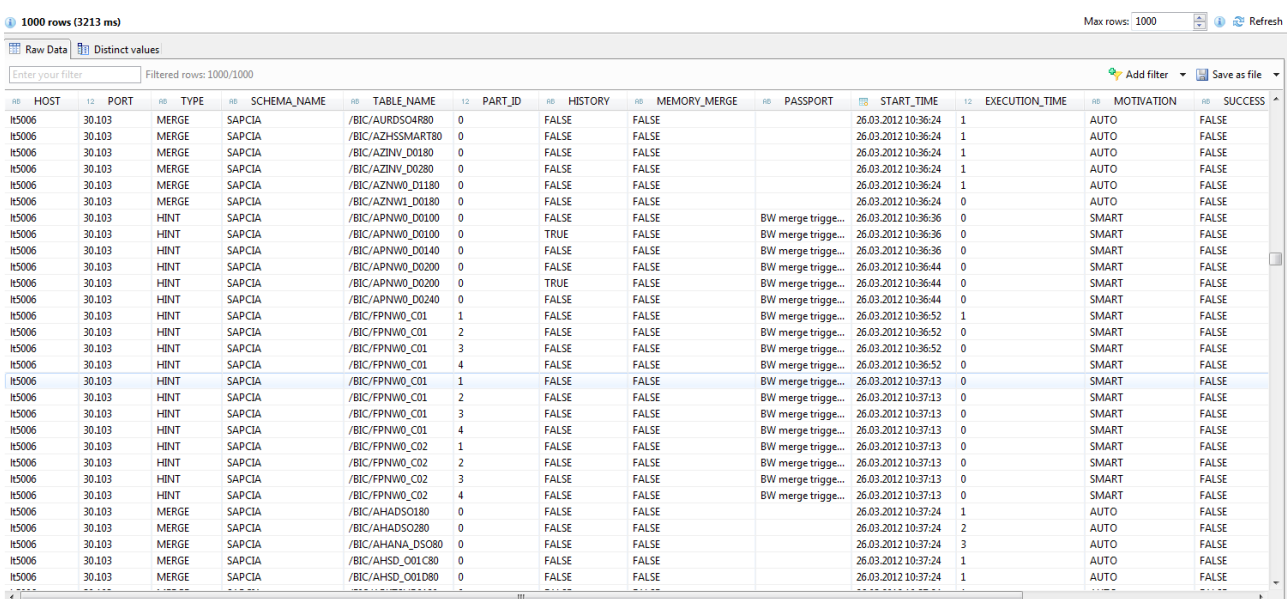

#### Figure: Merge Statistics

All smart merge calls by the application are listed. For those the "TYPE" column equals "HINT". Column "SUCCESS" indicates the decision whether a smart merge actually was triggered or not. The application hint was accepted and a table delta merge request was started asynchronously. All dropped application smart merge hints are listed with type "HINT" and success "FALSE". There are no entries of type "MERGE" for dropped application hints for smart merge.

The reason why smart merge hint was dropped will be explained with column "LAST\_ERROR":

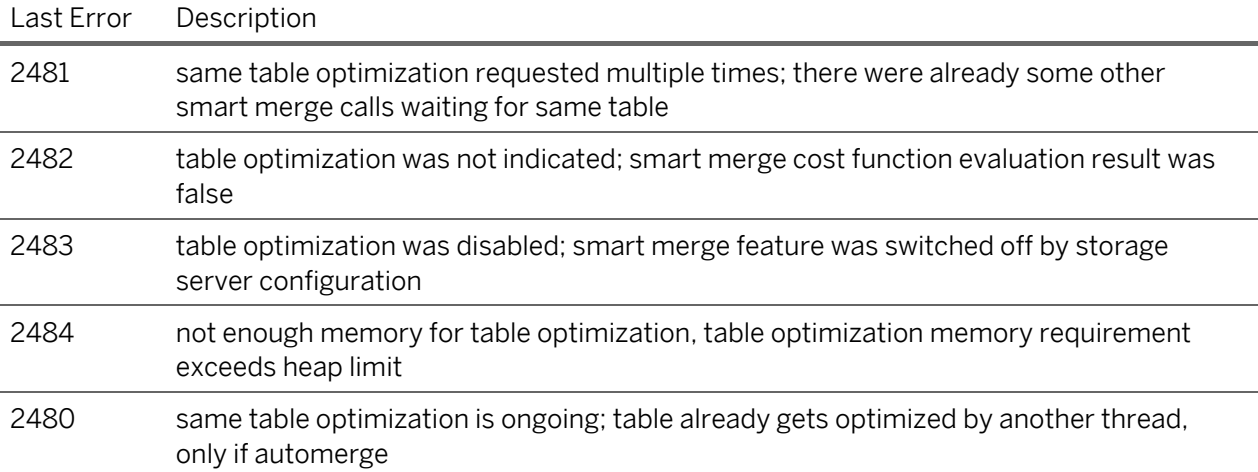

Table: Last Error Code Description

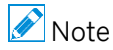

 Even if the entry of type "HINT" has the status "SUCCESS", it doesn't necessarily mean that the delta merge was successful. The actual merge still might fail.

For all accepted application smart merge requests, there was an actual delta merge done by the system. For this delta merge you find a second entry with "TYPE" column as "MERGE".

For the optimization of the compression algorithm mentioned in Step 2 of "5.1 Merge Process" section, you find a third entry with type SPARSE. This follows a successful delta merge.

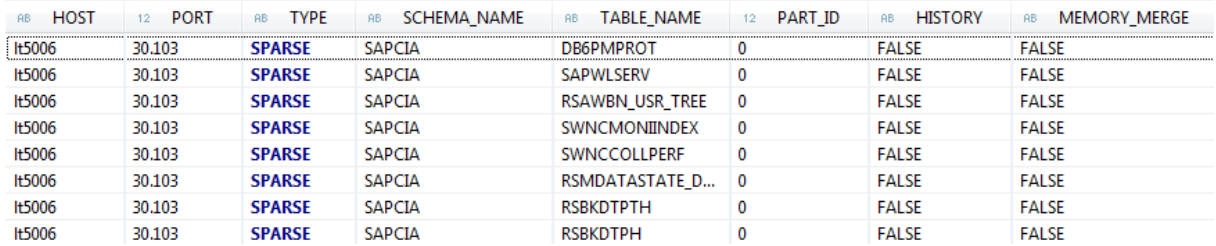

Figure: Merge Statistics With Type SPARSE

For smart merges check column with name "MOTIVATION" marked as "SMART". Column "PASSPORT" identifies individual smart merge requests. Column "SUCCESS" indicates whether the table delta actually was merged.

The delta merge history lists all delta merges like smart merge, hard merge, auto merge and critical merge. Besides completed delta merges, the history also contains all application merge hints.

The table delta merge history consists of two parts:

• The storageserver delta merge statistics.

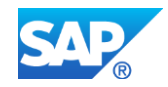

This contains all delta merges and application hints since last system restart. This is a short term history. The number of entries is limited to the latest 1 Mio. It will be updated as soon as the merge was completed or an application hint was received.

 The statistiscsserver delta merge statistics. It contains delta merges of the past, indepenedent of system restarts. This is a long term history. It will be updated periodically. Generally it does not contain the latest delta merges.

In case of a missed smart merge of table 'xyz' work thru the following:

1) Look for table smart merges in storageserver merge statistics. *select \* from M\_DELTA\_MERGE\_STATISTICS where table\_name = 'xyz' and motivation = 'SMART'*

If you cannot find any:

2) Look for application merge hints in storageserver merge statistics: *select \* from M\_DELTA\_MERGE\_STATISTICS where type = 'HINT' and table\_name = 'xyz'*

If there was no hint from the application, the system won't initiate a delta merge.

 $\bullet$  Note

 If there was a hint, the system only smart merges if the criteria for smart merge are fulfilled. The result is listed in the statistics. The smart merge criteria are defined as smart merge decision cost functions as part of the storage server configuration.

If you do not find anything related to the table:

3) Visit the long term statisticsserver table delta merge history:

*select \* from \_SYS\_STATISTICS.HOST\_DELTA\_MERGE\_STATISTICS where table\_name = 'xyz'*

# <span id="page-18-0"></span>**6.2 Alerts**

There are certain alerts in SAP HANA related to the delta merge (e.g.: delta memory size, etc.).

**Note** 

The alerts are only visible via the SAP HANA studio. There are no SAP BW specific logs which can be viewed from within SAP BW.

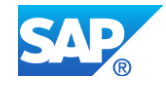

Overview Landscape Alerts Performance Volumes Configuration System Information Diagnosis Files Trace Configuration

Show: current alerts only  $\vert \cdot \vert$  Filter: delta Last check: 26.03.2012 10:11:27

i Alert filter: Alert contains 'del...' All default ratings are selected

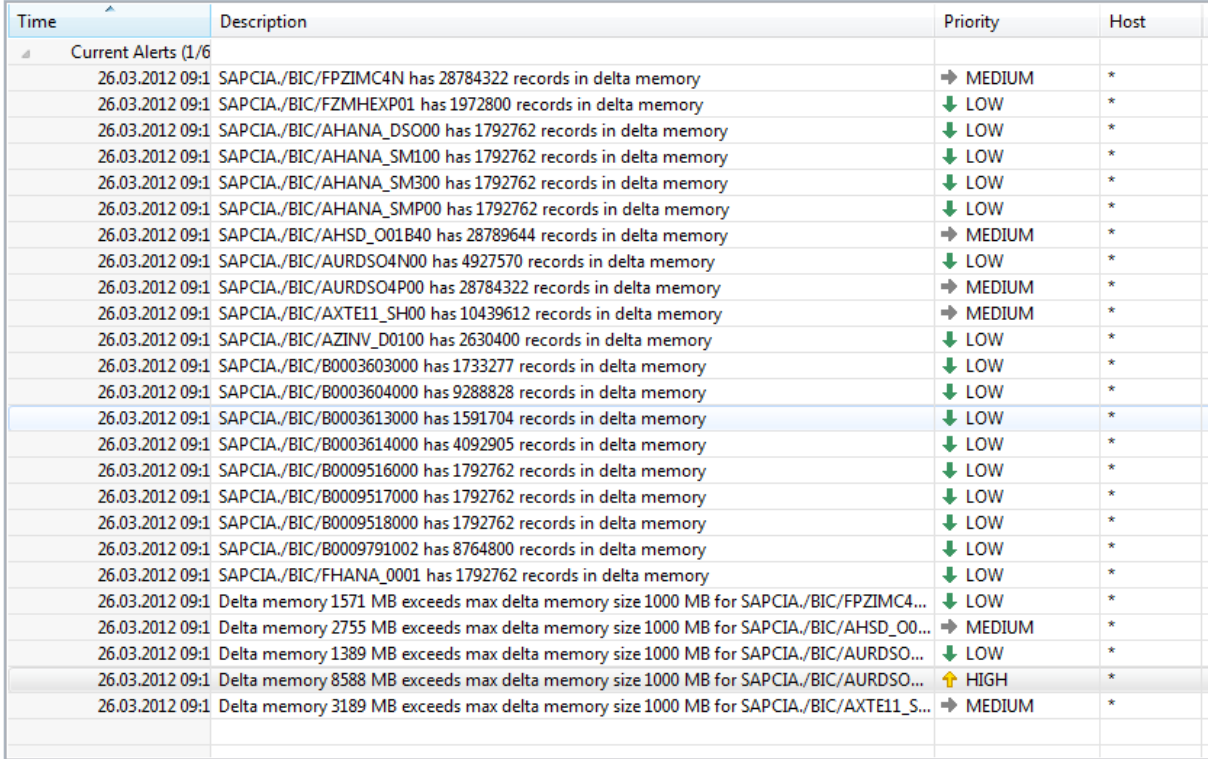

 $\mathbb{X}$ 

Figure: Alerts in SAP HANA

The Figures "Configuration of Warnings Based on Delta Memory Size" and "Configuring Delta Memory Thresholds" below are displaying some examples of the configuration of alert thresholds which can be found in the statisticserver.ini file.

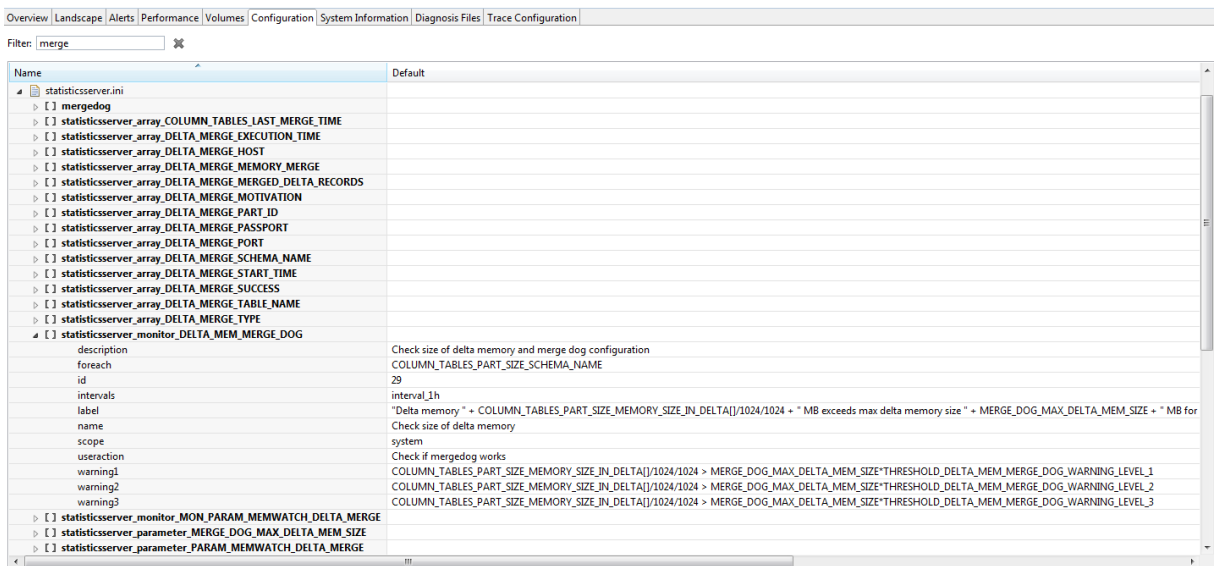

Figure: Configuration of Warnings Based on Delta Memory Size

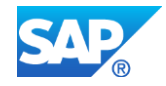

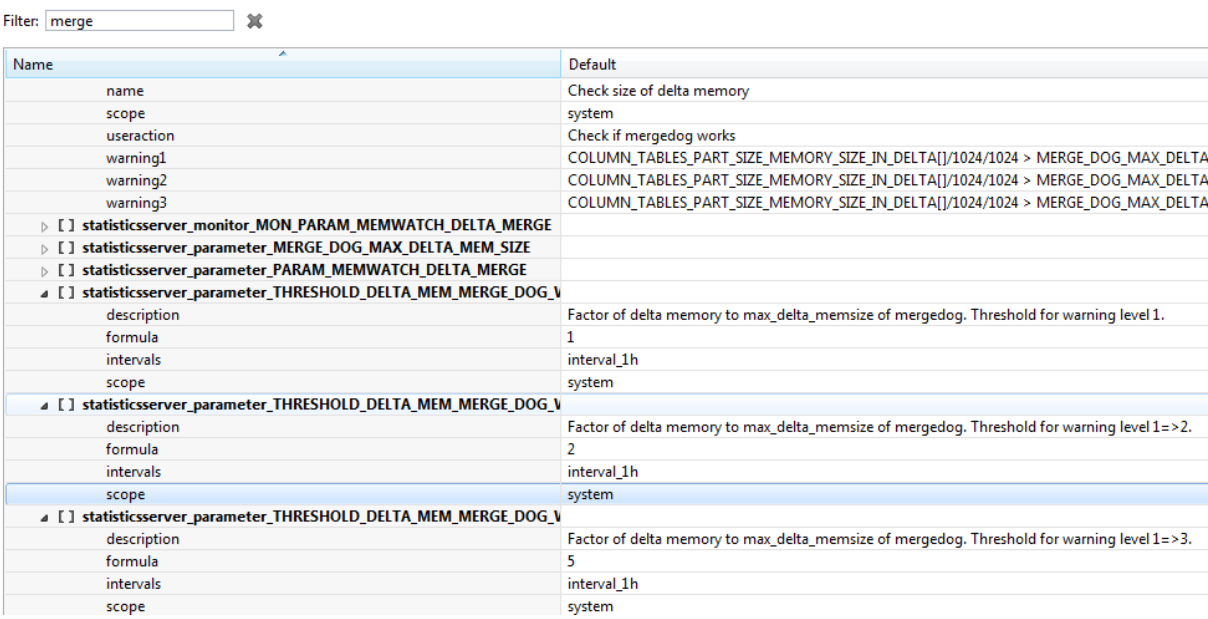

Overview Landscape Alerts Performance Volumes Configuration System Information Diagnosis Files Trace Configuration

Figure: Configuring Delta Memory Thresholds

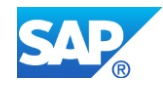

# <span id="page-21-0"></span>**7. SAP BW Specifics**

## <span id="page-21-1"></span>**7.1 Differences by Object Type**

The merge process operation differs for data loading into different SAP BW objects. The delta merge is either performed automatically by the application or must be triggered manually within the application. This depends on the relevant object type:

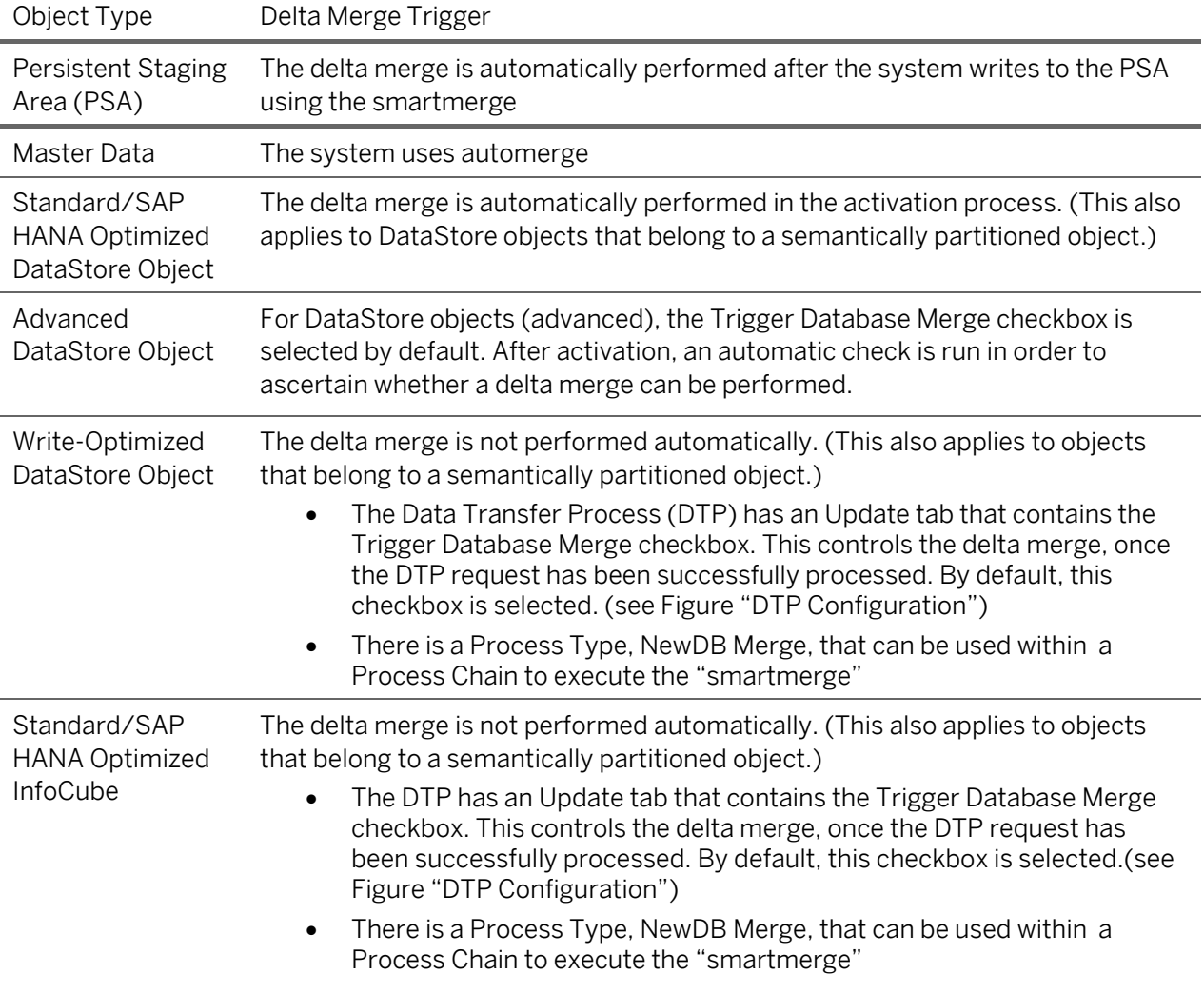

Table: SAP BW Object Types

## **A** Caution

Keep in mind the hard limit of 2 billion rows per partition also applies to the delta storage. Additionally, as stated in section "5.1 Merge Process," delta merge requires a certain amount of additional memory which might cause an out of memory problem if the delta storage is not merged from time to time and gets too large.

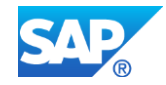

## <span id="page-22-0"></span>**7.1.1 DTP Trigger Setting for Invoking "Smartmerge" Hint**

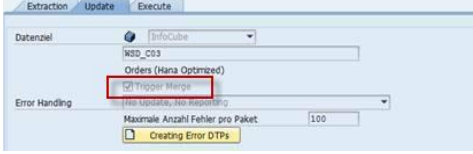

Figure: DTP Configuration

## **Note**

In certain exceptional cases, performing a delta merge after processing a DTP request is not recommended, due to load balancing issues. In these cases only, we recommend that you deselect the checkbox in the DTP and use the Trigger for "NewDB" Merge Process Type to trigger the merge. For example, data from multiple sources is loaded into an object. The merge for this object should only be performed at the end of the entire loading process.

### <span id="page-22-1"></span>**7.1.2 Process Type to Trigger "Smartmerge" Hint**

If you use the Trigger Delta Merge process type, proceed as follows: In the plan view of the process chain, the Process Type Trigger Delta Merge is available in the Load Process and Post-Processing process category:

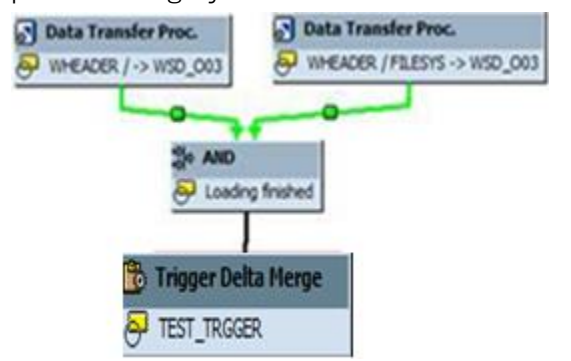

Figure: Process Chain

- 1. Drag and drop the Trigger Delta Merge process type into the process chain.
- 2. A dialog box appears. To create a new process variant, choose  $\Box$  (Create).
- 3. In the next screen, enter a name and a description for the process variant and choose (Continue).
- 4. On the process variant maintenance screen, specify the type and name of the object for the delta merge.
- 5. Save your entries and return to the plan view of the process chain.
- 6. Link the process to the required loading processes.

For more information, see Creating Process Chains.

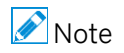

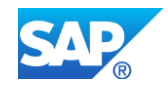

 Make sure a delta merge is triggered by either the DTP or the process type. Otherwise, the data remains in the delta storage table and over time this leads to suboptimal memory use and read performance. It can also lead to data loss or corruption.

## **Note**

As stated in section "5.5 Configuration," there are certain parameters that define if the merge is actually executed in SAP HANA when the trigger was received.

## <span id="page-23-0"></span>**7.1.3 BW Application Log entries for Delta Merge Trigger**

If a smartmerge HINT is triggered from BW, an entry is created in the application log. Use transaction SLG1 to view the application logs.

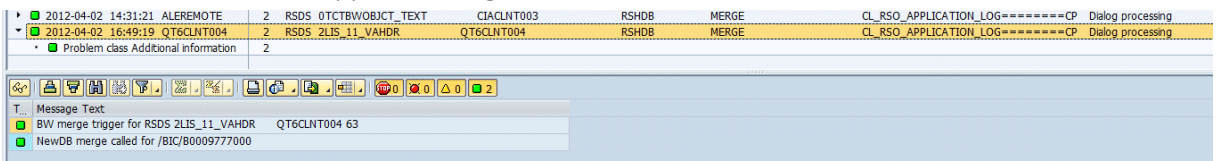

Figure: Process Chain Log Entry for Smartmerge HINT triggered

**Note** See SAP Note 1663501

## <span id="page-23-1"></span>**7.2 Review Automerge Setting by Table**

The automerge setting assigned to any BW table can be viewed in the SAP BW application via the following path:

Tcode SE11 -> Utilities -> Database Object -> Database Utility -> Storage Parameters (button)

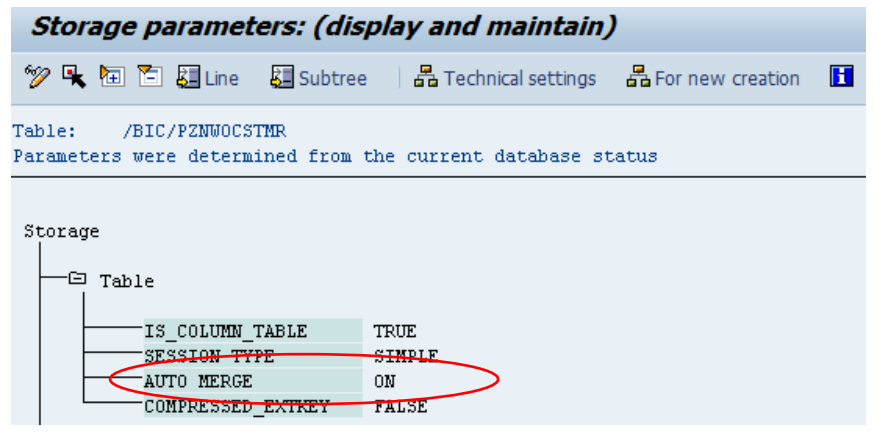

Figure: Storage Parameters in SAP BW

The setting can also be reviewed from the SAP HANA Studio with the following SQL:

**select** \* **from** "SYS"."TABLES" **where** table\_name **like** '%<table name>%'

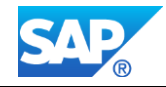

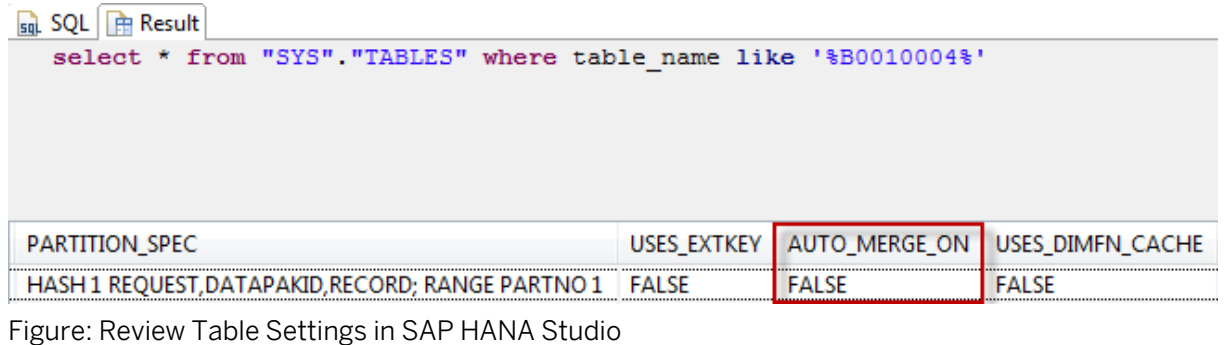

## **A** Caution

These settings are system generated. SAP will not support any changes made to the table settings.

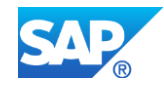

# <span id="page-25-0"></span>**8. Appendix**

## <span id="page-25-1"></span>**8.1 Appendix A - Temporal Tables for Data Store Object Change Log**

The SAP HANA database supports temporal tables that allow queries against a historical state of the data. Write operations on temporal tables do not physically overwrite existing records. Instead, write operations always insert new versions of the data record into the database. The different versions of a data record have timestamp-like attributes that indicate their validity.

The most recent versions in temporal tables are called current data. All other versions of the same data object contain historical data. Currently, SAP BW powered by SAP HANA does not support time-based queries on historical versions.

Temporal tables are used in SAP BW powered by SAP HANA for the active data tables in order to maintain the change log.

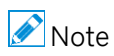

Note: Temporal tables must not be confused with temporary tables, which are deleted when the database session is over.

## <span id="page-25-2"></span>**8.2 Appendix B - Cost Function Examples**

Per default, if no actual priority cost function is defined, the Merge Monitor assigns the delta merge priority according to standard default cost functions.

• In the case of automerge the default function calculates priority according to the delta table memory size, cell count and merge delay:

*e.g. auto\_merge\_priority\_func = DMS/1000 + TMD/3601 + DCC/800*

 The smartmerge priority function has no time component: *e.g. smart\_merge\_priority\_func = DMS/1000*

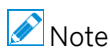

- With the default configuration of the smartmerge priority cost functions, the largest delta table in memory eligible for merge is merged first.
- Automerge priority cost function takes merge delay into account.
- SmartMerge comes first. All Automerges got lower priority than any smartmerge.

More examples for cost functions are listed below:

```
smart merge decision func = leftstr(NAME, 1) ='Z' and DMS > 1000 and TMD >=
86400
```
smart\_merge\_decision\_func = (CLA < 30 and DMS > 1000) or DMS > 5000

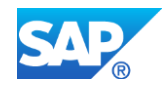

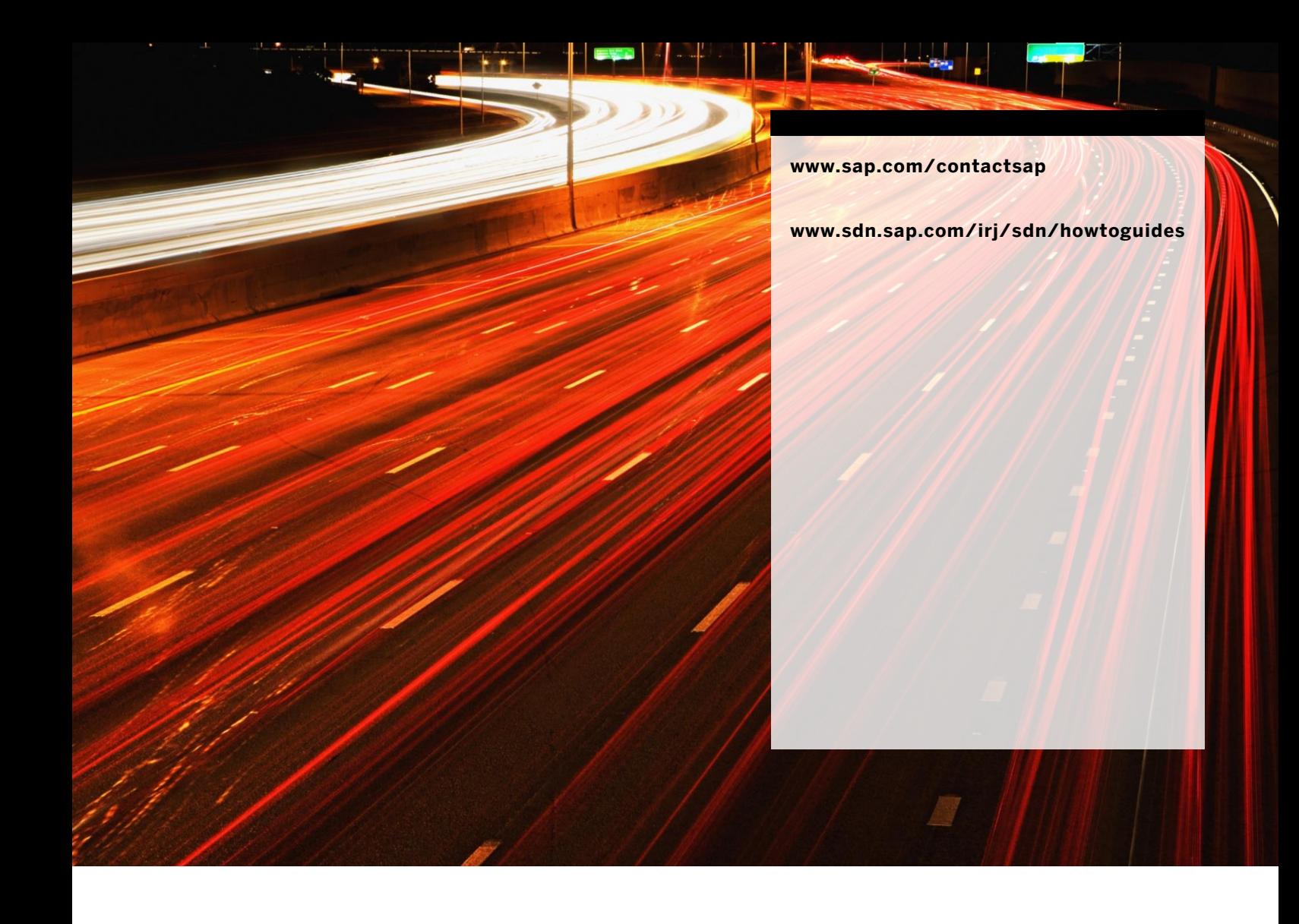

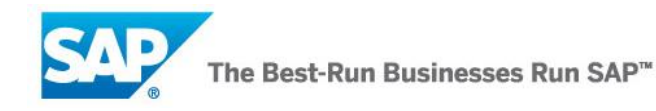